## INVESTIČNÍ PRIORITY ŠKOLSKÝCH ZAŘÍZENÍ V ORP PROSTĚJOV V rámci projektu Místní akční plán vzdělávání v ORP Prostějov. CZ.02.3.68/0.0/0.0/17\_047/0008595, zpracovatel MAS Region HANÁ z.s.

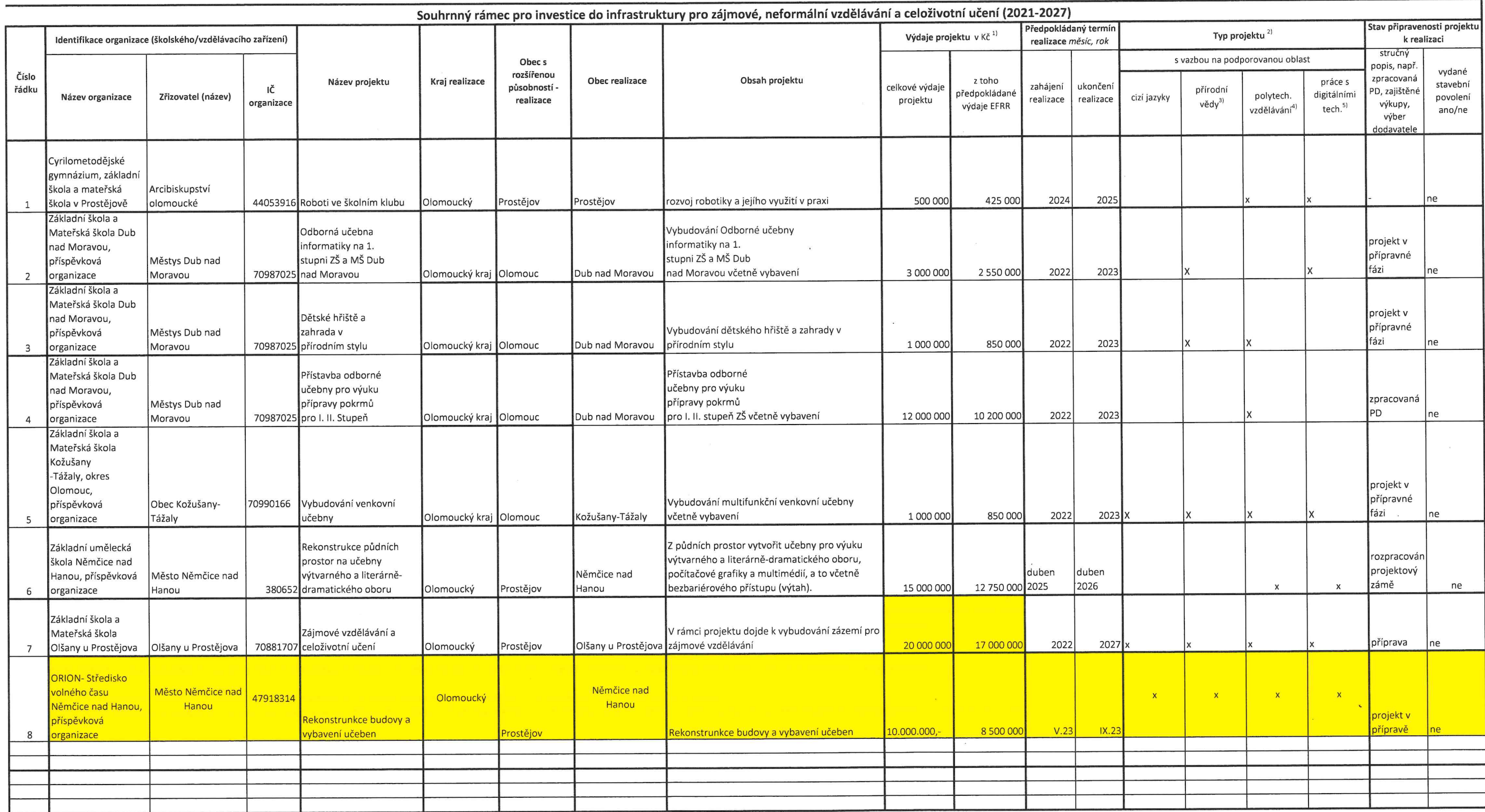

 $\sim$ 

V Prostějově dne 14.12.2022

 $0<sub>1</sub>$ Podpis předsedy řídícího výboru

 $\sim$   $\sim$ 

 $\sim$ 

 $\sim$ 

 $\mathcal{X}_{\mathcal{A}}$  .

Pozn.

Tato aktivita v IROP nebude určena pro potřeby škol a ani školních družin či klubů. Investice škol do zájmového a neformálního vzdělávání mohou být realizovány prostřednictvím aktivity škol (ZŠ či SŠ, SŠ/VOŠ, konzervatoří). 1) Uveďte celkové předpokládané náklady na realizaci projektu. Podíl EFRR bude doplněn/přepočten ve finální verzi MAP určené ke zveřejnění. EFRR bude vypočteno dle podílu spolufinancování z EU v daném kraji. Uvedená částka EFRR bude maximální částkou dotace z EFRR v žádosti o podporu v IROP.

2) Relevantní označte křížkem (zaškrtněte). Vazba investiční priority (projektu) na daný typ projektu/oblast vzdělávání bude posuzována v přijatelnosti žádosti o podporu předložené do IROP, požadované musí být zaškrtnuto.

Přírodovědné vzdělávání je zaměřené na porozumění základním přírodovědným pojmům a zákonům, na porozumění a užívání metod vědeckého zkoumání přírodních faktů (přírodních objektů, procesů, vlastností, zákonitostí). Cílem v přírodovědném vzdělávání je rozvíjet schopnosti potřebné při využívání přírodovědných vědomosti a dovednosti pro řešení konkrétních problémů.

3) a 4) Vzdělávací oblasti a obory Rámcového vzdělávacího programu pro základní vzdělávání:

5) Schopnost práce s digitálními technologiemi bude podporována prostřednictvím odborných učeben pro výuku informatiky a dále pouze ve vazbě na cizí jazyk, přírodní vědy a polytechnické vzdělávání. Kolonka "práce s digi. tech." se zaškrtává, jestliže se v učebnách bude vyučovat ICT, programování, robotika, grafika, design apod. Pokud budete chtít koupit PC/tablety a další HW či SW do dalších podporovaných oborných uč (přírodní vědy, polytechnika, ciz. jazyk), tak není nutné mít zaškrtnuto "práce s digi. tech.", ale je nutné zaškrtnout příslušnou odbornou oblast.

- Jazyk a jazyková komunikace (Cizí jazyk, Další cizí jazyk),
- Člověk a jeho svět,
- Matematika a její aplikace,
- Člověk a příroda (Fyzika, Chemie, Přírodopis, Zeměpis),
- Člověk a svět práce,
- Průřezová témata RVP ZV: Environmentální výchova.

Cílem polytechnického vzdělávání je rozvíjet znalosti o technickém prostředí a pomáhat vytvářet a fixovat správné pracovní postupy a návyky, rozvoj spolupráce, vzájemnou komunikaci a volní vlastnosti a podporovat touhu tvořit a práci zdárně dokončit.